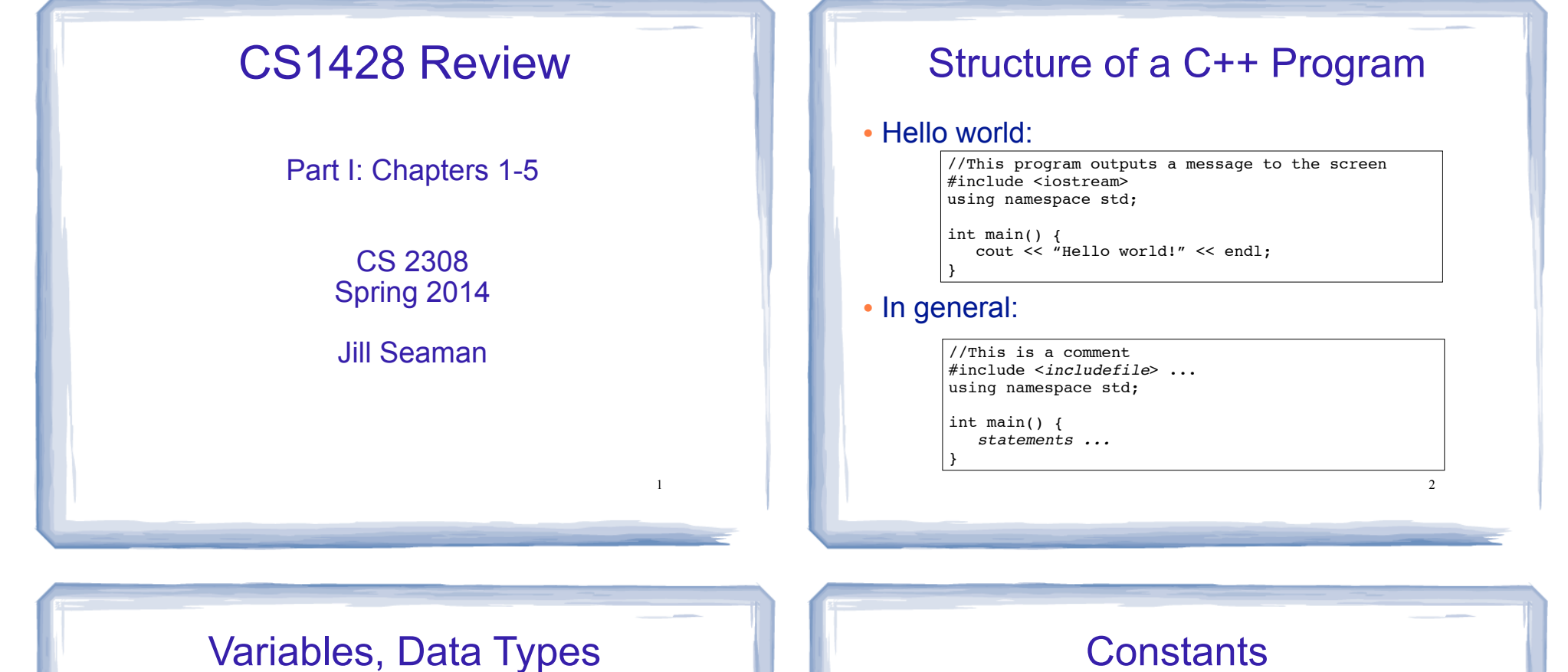

3

- ! **Variable**: portion of memory that stores a value
- ! Identifier: name of a program element
- Fundamental data types

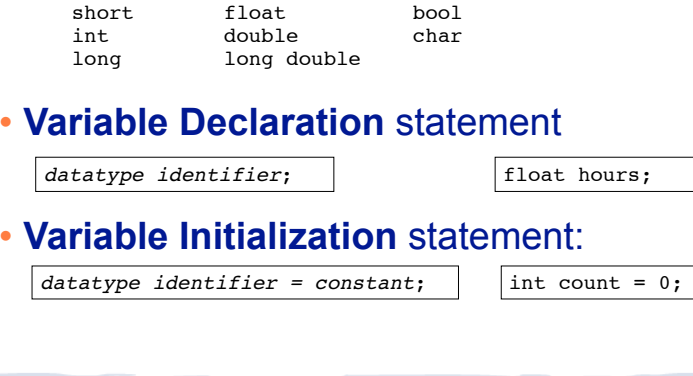

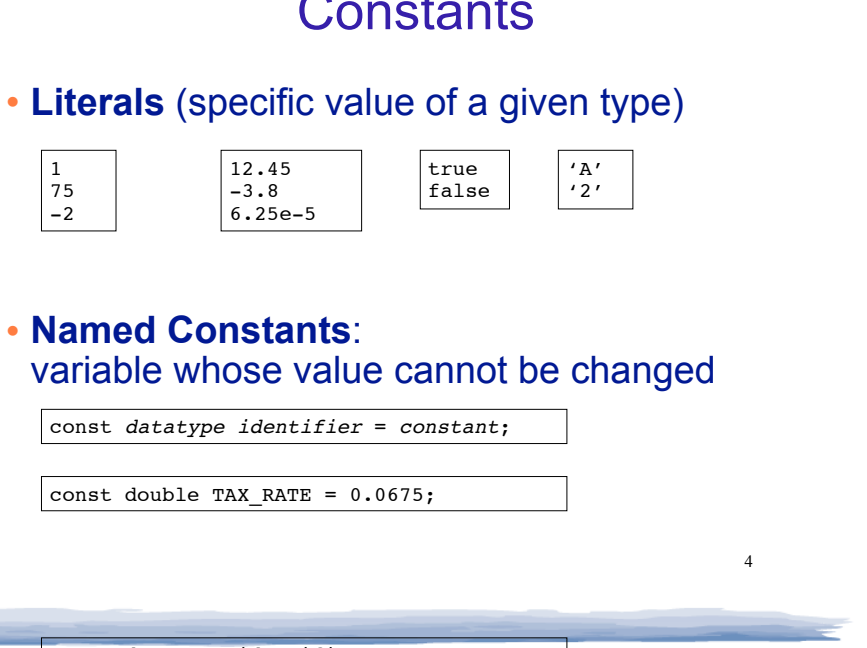

### Assignment statement, expressions

! To change the value of a variable:

 $variable = expression;$   $\vert$   $\vert$   $\text{count} = 10;$ 

- ✴ The lefthand side must be a variable
- ✴ The righthand side is an *expression* of the right type
- . What is an expression?
	- ✴ an expression has a type and evaluates to a value
		- ✦ literal
		- ✦ named constant
		- ✦ variable
		- ✦ arithmetic expression
		- ✦ etc.

# Arithmetic and Relational Operations

#### • arithmetic operators:

- + addition
- subtraction \* multiplication
- / division
- % modulo

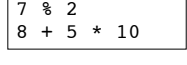

 $x + 10$ 

Watchout: Integer division!!

### ! relational operators (result is bool):

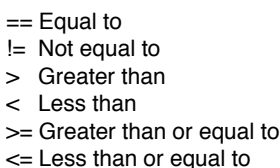

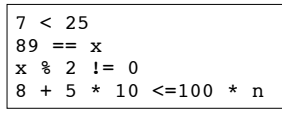

# Logical Operations, precedence

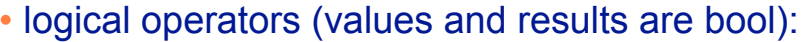

! not && and || or

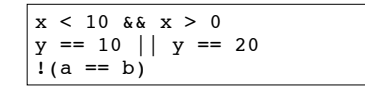

5

#### ! operator precedence (which happens first?):

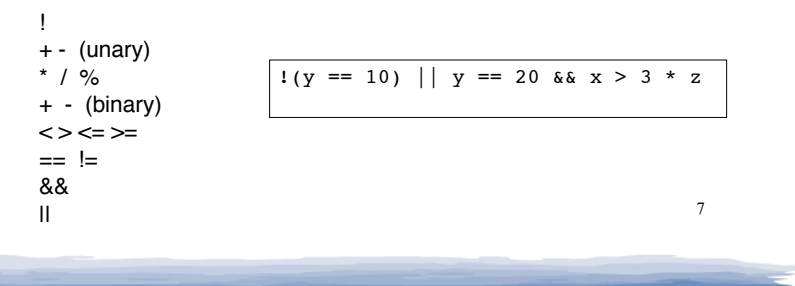

## More assignment statements

### ! Compound assignment

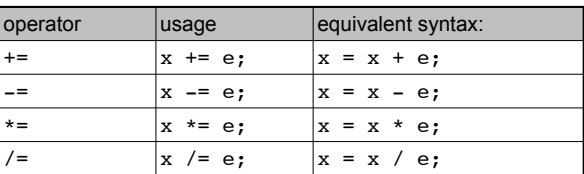

#### • increment, decrement

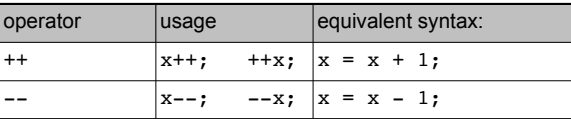

6

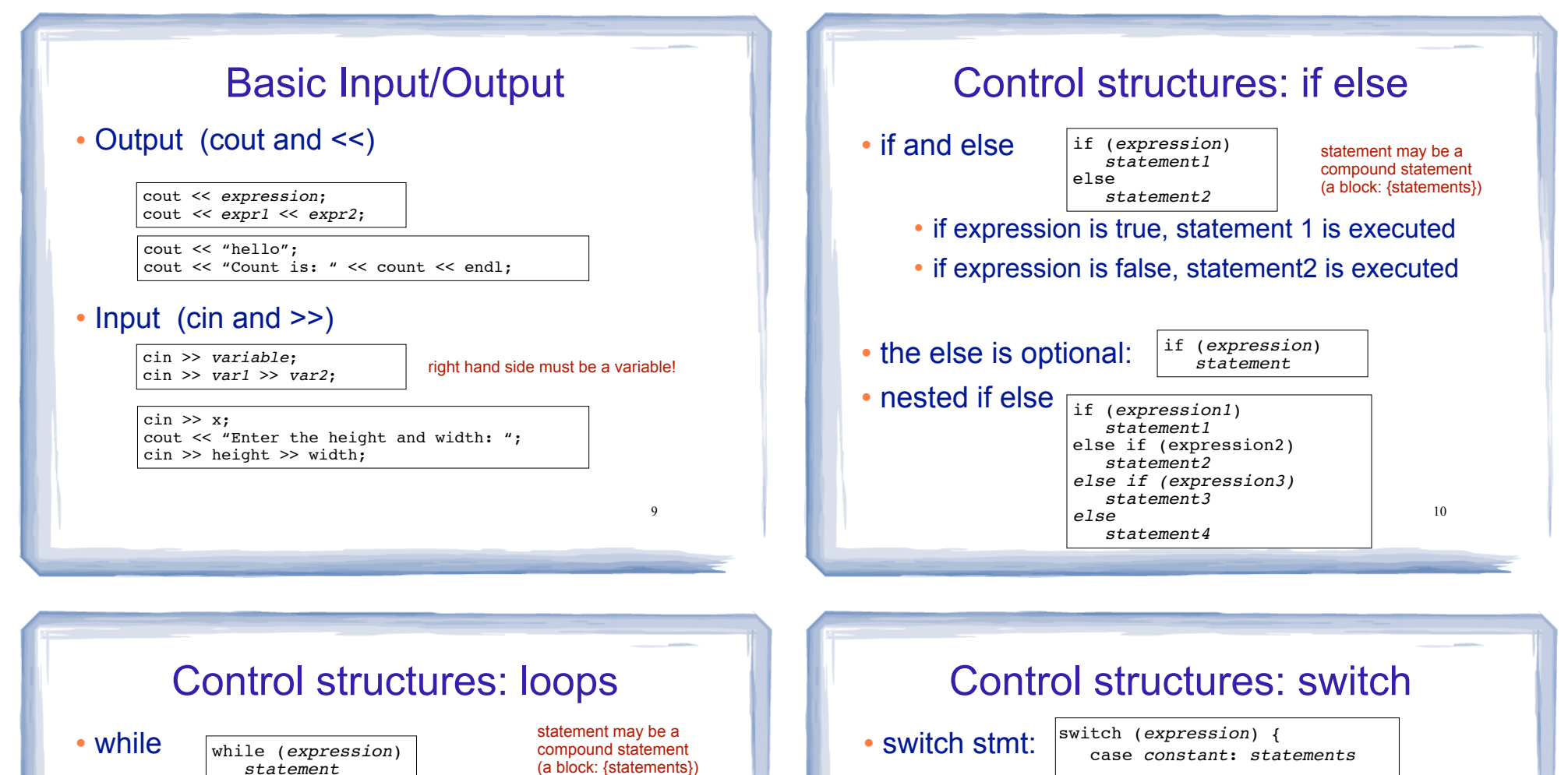

 $\star$  if expression is true, statement is executed, repeat

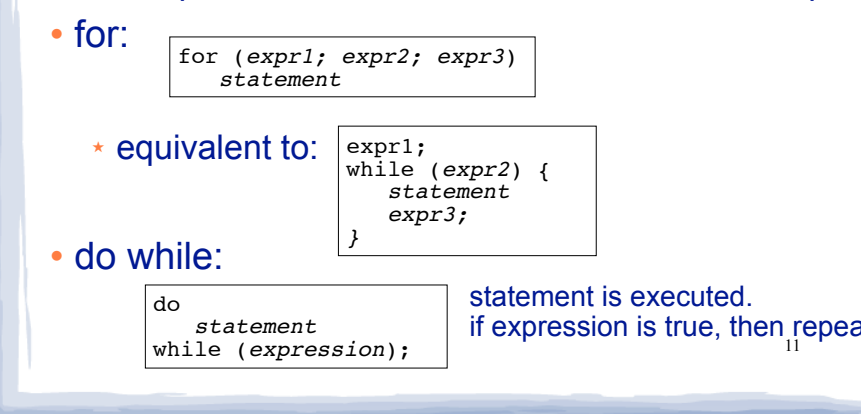

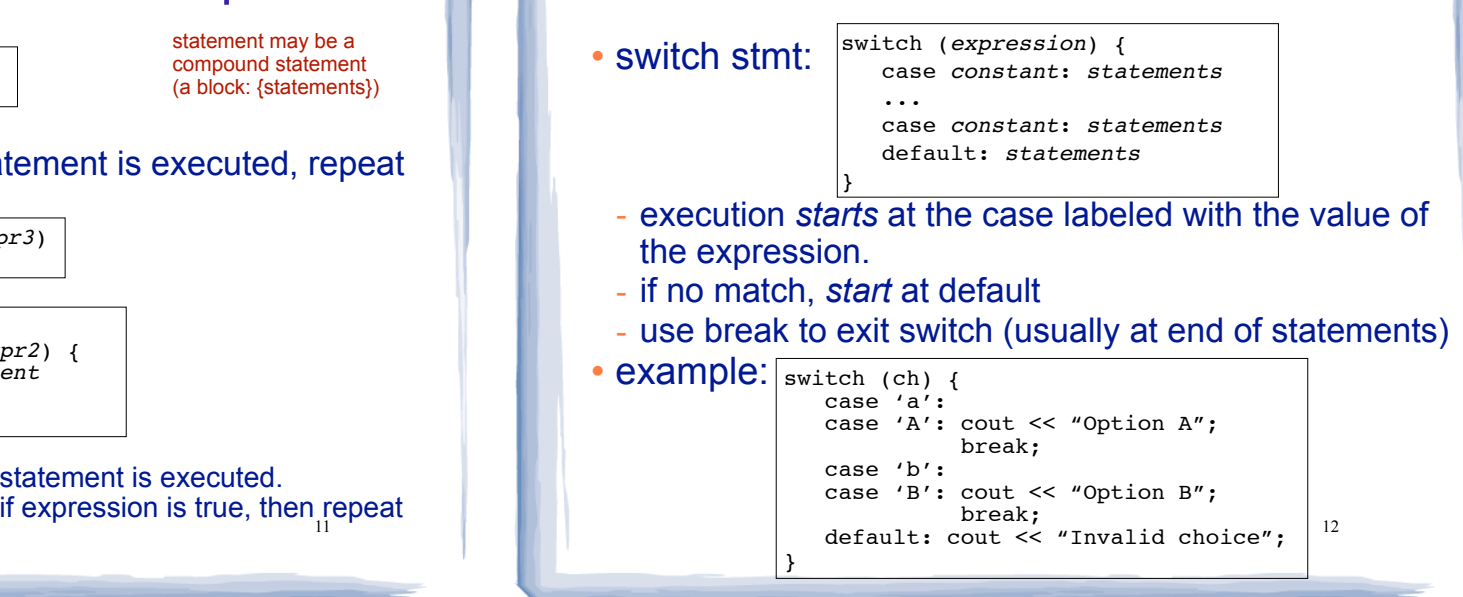

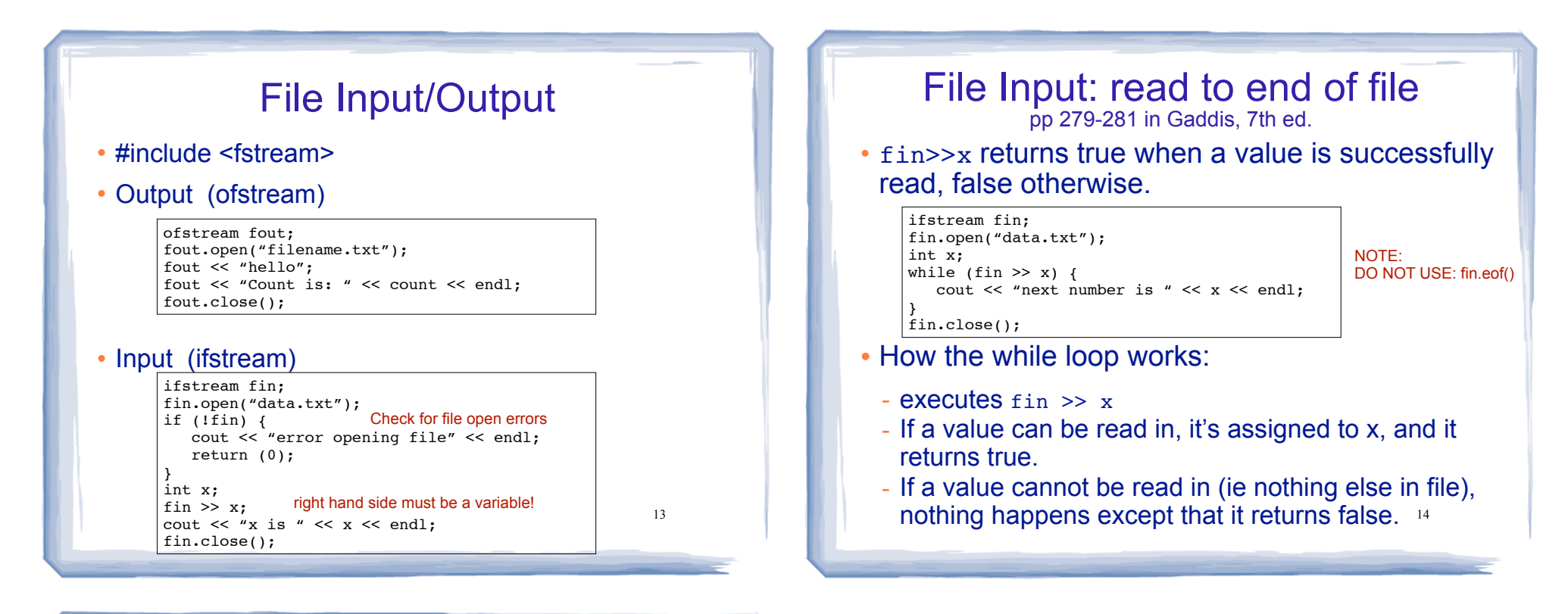

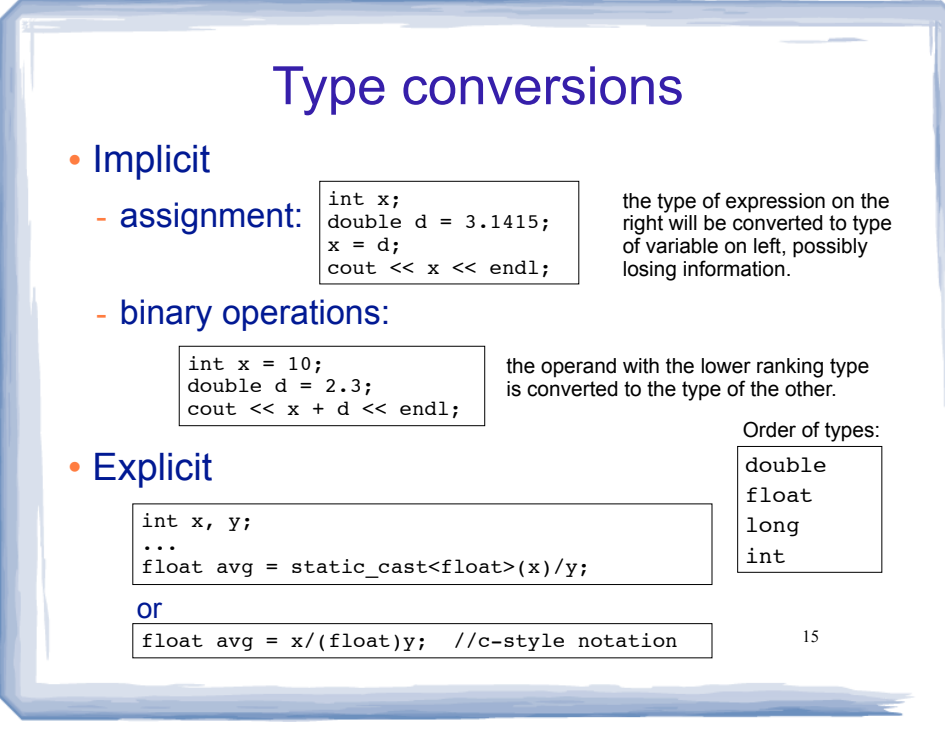